# **Record/Device/Driver Support**

**Shanghai EPICS Seminar Thursday 8/31 J.Odagiri**

#### **Before Getting Started…**

- <sup>ν</sup> **We will not work on any devices…**
	- **Lots of things to know even without hardware**
- <sup>ν</sup> **Instead, we will work on an example, checking and modifying some source codes.**
- <sup>ν</sup> **Who can remember all details at once?**
	- **Let me get to focus on essential points**
	- <sup>ν</sup> **Please consult the manual for more details**

# **Overview**

**Run-time Database**

**Record Support**

**Device Support**

**Driver Support**

**Hardware ( VME )**

## **Comments on Record Support**

- **Record Support consists of a set of routines.**
- <sup>ν</sup> **They can be called from several different tasks:**
	- <sup>ν</sup> **CA\_CLIENT task**
	- <sup>ν</sup> **SCAN task**
	- **CALLBACK task**
	- <sup>ν</sup> **Sequencer task**
	- <sup>ν</sup> **VxWorks shell task …**

## **Comments on Device Support**

- **Interfaces database records to device drivers or the hardware itself**
- <sup>ν</sup> **Can be divided into two basic classes:**
	- **Synchronous for register based devices without delays for I/O ( CAMAC )**
	- Asynchronous for devices which can be **accessed via I/O requests that may take large amount of time to complete ( GPIB )**

## **How Synchronous I/O Works**

**Run-time Database**

Record Support

**Device Support** 

**Driver Support**

**Hardware ( VME )**

## **How Asynchronous I/O Works**

- The whole process can be divide into two **phases.**
- <sup>ν</sup> **Phase-I**
	- **Request message to be sent from IOC to the remote device is created and sent**
- <sup>ν</sup> **Phase-II**
	- <sup>ν</sup> **Response message from the remote device is returned to the IOC**
	- <sup>ν</sup> **IOC reads the data in the response message and put it into the database record**

#### **More on Asynchronous I/O**

- **Each of phase-I and phase-II can be completed in no time.**
- <sup>ν</sup> **After a task completed phase-I, it can go ahead to process next record.**
- <sup>ν</sup> **The question is… who takes care of phase-II.**
	- **Another task in the driver support module should take care of it.**
	- <sup>ν</sup> **The task can invoke phase-II by itself, or get the EPICS callback task to manage phase-II.**

# **More on Asynchronous I/O ( continued )**

<sup>ν</sup> **The delay time between phase-I and phase-II is determined by :**

- <sup>ν</sup> **Performance of the remote device**
- <sup>ν</sup> **Transfer rate of the field-bus**
- <sup>ν</sup> **Not by IOC nor EPICS**
- <sup>ν</sup> **Phase-I is just an initiation of the I/O.**
- <sup>ν</sup> **Phase-II is to execute the steps that a synchronous I/O executes.**

## **Comments on Driver Support**

- Why do we need to have two layers of **modules, Device and Driver?**
- <sup>ν</sup> **Logically, it is not necessary. The manual says the device support layer was created later by a historical reason.**
- <sup>ν</sup> **But still, better to have two layers when …**
	- <sup>ν</sup> **It is complicated**
	- <sup>ν</sup> **There is an existing driver outside EPICS**

**…**

# **Goals**

**Part-I Record/Device support** 

- **Role and structure of record/device support**
- <sup>ν</sup> **How they work together to get/put values**
- <sup>ν</sup> **How to write new record/device support**
- <sup>ν</sup> **Part-II Driver support**
	- <sup>ν</sup> **How to access/probe VME space**
	- <sup>ν</sup> **How to connect interrupts to a handler**
	- **Basic framework of asynchronous drivers**

## **Part-I Record/Device Support**

- <sup>ν</sup> **To make the story more concrete, a new record type rompinRecord was created for this lecture.**
- <sup>ν</sup> **rompinRecord is basically same with longinRecord, except for…**
	- <sup>ν</sup> **Removed many miscellaneous fields and routines**
	- <sup>ν</sup> **Instead, many debug prints inserted**

#### **The Sources Are…**

- <sup>ν</sup> **Record support**
	- <sup>ν</sup> **rompinRecord.c**
	- <sup>ν</sup> **rompinRecord.dbd**
- <sup>ν</sup> **Device support**
	- <sup>ν</sup> **devRiSoft.c**
	- <sup>ν</sup> **devRiSoftAsyn.c**

### **rompinRecord.dbd**

**..….**

**}**

**recordtype(rompin) { include "dbCommon.dbd" field(VAL,DBF\_LONG) { prompt("Current value") asl(ASL0) pp(TRUE)**

## **dbCommon.dbd**

**}**

**field(NAME,DBF\_STRING) { prompt("Record Name") special(SPC\_NOMOD) size(29)**

## **Some of Special Values**

#### <sup>ν</sup> **SPC\_NOMOD**

<sup>ν</sup> **The field can not be modified at run-time except by the record/device support modules.**

#### <sup>ν</sup> **SPC\_DBADDR**

cvt\_dbaddr() should be called when code **outside record/device support want to access the field.**

#### <sup>ν</sup> **SPC\_MOD**

special() should be called when the field is **modified by database access.**

#### **rompinRecord.c**

- <sup>ν</sup> **Consists of**
	- <sup>ν</sup> **Record Support Entry Table( RSET )**
	- <sup>ν</sup> **Device Support Entry Table( DSET )**
	- <sup>ν</sup> **Implementations of record support routines defined in the RSET**
	- <sup>ν</sup> **And their forward declarations**
	- <sup>ν</sup> **Internal support routines**

## **Record Support Entry Table**

**struct rset rompinRSET = { long number, RECSUPFUN report, RECSUPFUN init, RECSUPFUN init\_record, RECSUPFUN process,**

**RECSUPFUN get\_alarm\_double };**

**..….**

#### **Declarations**

**/\* Create RSET – Record Support Entry Table \*/ #define report NULL #define initialize NULL static longinit\_record(); static longprocess(); . . .**

**#define get\_alarm\_double NULL**

# **Device Support Entry Table ( in Record Support )**

**struct rompindset { long number; DEVSUPFUN dev\_report; DEVSUPFUN init; DEVSUPFUN init\_record; DEVSUPFUN get\_ioint\_info; DEVSUPFUN read\_rompin;**

#### **devRiSoft.c**

<sup>ν</sup> **Software device support to get a value from another record through:**

- **Channel Access link**
- **Database link**
- **Constant link**

<sup>ν</sup> **If you get the value from hardware, you replace this with, say, devRiMyDevice.c, which is specific to the device.**

# **Device Support Entry Table ( in Device Support )**

**struct { long number; ..…. DEVSUPFUN read\_rompin; } devRiSoft = { 5, ..…. read\_rompin,**

## **devRiSoftAsyn.c**

- <sup>ν</sup> **Basically, this does the same as devRiSoft does.**
- <sup>ν</sup> **But this emulates asynchronous device support modules for slow message based devices, like GPIB.**
- <sup>ν</sup> **To make the difference clear, the delay time has been set to 3 seconds.**

## **Getting Back to Record Support …**

**/\* Create RSET – Record Support Entry Table \*/ #define report NULL #define initialize NULL static longinit\_record(); static longprocess(); . . . #define get\_alarm\_double NULL**

# **process() Most Important Routine**

- <sup>ν</sup> **Defines and implements the details of "record processing"**
- <sup>ν</sup> **Called by dbProcess(), the database access routine, to process the record**
- <sup>ν</sup> **Calls a device support I/O routine, in many cases**

# **process() Is Responsible For…**

- <sup>ν</sup> **Set record active while it is being processed**
- <sup>ν</sup> **Perform I/O (with aid of device support)**
- <sup>ν</sup> **Check for record specific alarm conditions**
- <sup>ν</sup> **Raise database monitors**
- <sup>ν</sup> **Request processing of forward links**

### **How process() Performs I/O**

**static long process( prompin ) rompinRecord \*prompin;**

**..….**

**{**

**}**

**status=readValue(prompin);**

**..….**

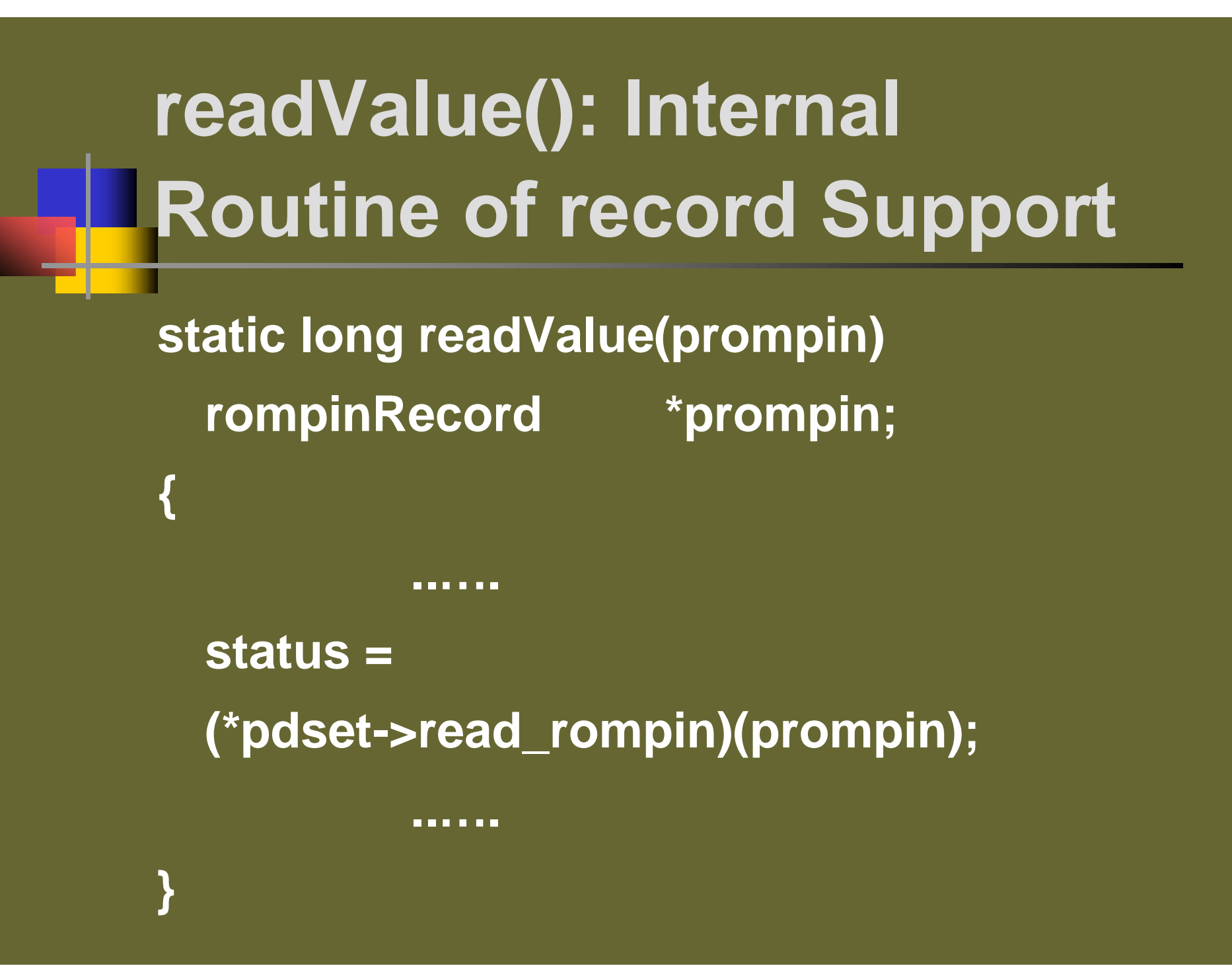

# **read\_rompin() in Device Support**

**static long read\_rompin(prompin) struct rompinRecord \*prompin;**

**..….**

**..….**

**{**

**}**

**status = dbGetLink(&prompin->inp, … );**

# **process() Is Responsible For…**

- <sup>ν</sup> **Set record active while it is being processed**
- <sup>ν</sup> **Perform I/O (with aid of device support)**
- <sup>ν</sup> **Check for record specific alarm conditions**
- <sup>ν</sup> **Raise database monitors**
- <sup>ν</sup> **Request processing of forward links**

# **How process() Raises Monitors**

**static long process(prompin) rompinRecord \*prompin;**

**..….**

**{**

**}**

**monitor( prompin );**

**..….**

# **monitor(): Internal Routine of record Support**

**static void monitor( prompin ) rompinRecord \*prompin;**

**..….**

**{**

**}**

**unsigned short monitor\_mask;**

**if ( monitor\_mask ) { db\_post\_events ( prompin, … );**

# **db\_post\_events() Part of IOC Core**

- <sup>ν</sup> **Create a message to inform the client of the change, and put it on a queue**
- <sup>ν</sup> **Get CA\_EVENT task to send the message to the client**
- <sup>ν</sup> **Arguments:**
	- <sup>ν</sup> **The address of the record/field**
	- <sup>ν</sup> **Monitor mask**
		- <sup>ν</sup> **DBE\_ALARM change of alarm state**
		- <sup>ν</sup> **DBE\_LOG change of archive state**
		- <sup>ν</sup> **DBE\_VAL change of value state**

# **CA\_CLIENT and CA\_EVENT**

**CA\_CLIENT task invokes dbProcess()** <sup>ν</sup> **dbProcess() calls process()** <sup>ν</sup> **process() calls monitor()** <sup>ν</sup> **monitor() calls db\_post\_event()** <sup>ν</sup> **db\_post\_event() puts a message on a queue to inform the client of the change, and notify CA\_EVENT that something is in the queue.** <sup>ν</sup> **CA\_EVENT task picks the message out of the queue and send it back to the client**

# **process() Is Responsible For…**

- <sup>ν</sup> **Set record active while it is being processed**
- <sup>ν</sup> **Perform I/O (with aid of device support)**
- <sup>ν</sup> **Check for record specific alarm conditions**
- <sup>ν</sup> **Raise database monitors**
- <sup>ν</sup> **Request processing of forward links**

# **How process() processes Flink**

**static long process (void \*precprd) { rompinRecord \*prompin = …**

**recGblFwdLink ( prompin );**

**..….**

**}**

**..….**

## **Global Record Support Routines ( base/src/db )**

- <sup>ν</sup> **recGblSetSevr()**
- <sup>ν</sup> **recGblGetGraphicDouble()**
- <sup>ν</sup> **recGblGetAlarmDouble()**
- <sup>ν</sup> **recGblGetControlDouble()**
- <sup>ν</sup> **recGblInitConstantLink()**
- recGblResetAlarms()
- **recGblFwdLink()**
- <sup>ν</sup> **recGblGetTimeStamp() …**

## **Things to do First**

- **"Uncomment out" the relevant lines in Makefile.Vx**
	- <sup>ν</sup> **RECTYPES += ../rompinRecord.c**
	- <sup>ν</sup> **SRC.c += ../rompinRecord.c**
	- <sup>ν</sup> **SRC.c += ../devRiSoft.c**
	- <sup>ν</sup> **SRC.c += ../devRiSoftAsyn.c**
	- LIBOBJS += rompinRecord.o
	- <sup>ν</sup> **LIBOBJS += devRiSoft.o**
	- <sup>ν</sup> **LIBOBJS += devRiSoftAsyn.o**

#### **Things to do Next**

<sup>ν</sup> **"Uncomment out" the relevant lines in shanghaiInclude.dbd** <sup>ν</sup> **device(rompin,CONSTANT, devRiSoft,"Soft Channel") device(rompin,CONSTANT, devRiSoftAsn,"Soft Asyn")**

## **Making Modules**

- **Typing "gmake" at src will do it for you.**
- <sup>ν</sup> **The header file, rompinRecord.h, will be also created based on the definitions given in the rompinRecord.dbd.**
- <sup>ν</sup> **After making, please check what you've got( the instructors will help you do it ).**

## **Testing with IOC**

- <sup>ν</sup> **Modify the startup script, st.cmd2, so as to load the test database ( rompin.db )**
- <sup>ν</sup> **Start MEDM and open the display file for the test ( rompin.adl )**
- <sup>ν</sup> **Boot the IOC with the modified startup script ( st.cmd2 )**
- <sup>ν</sup> **Have a fun for a while…**

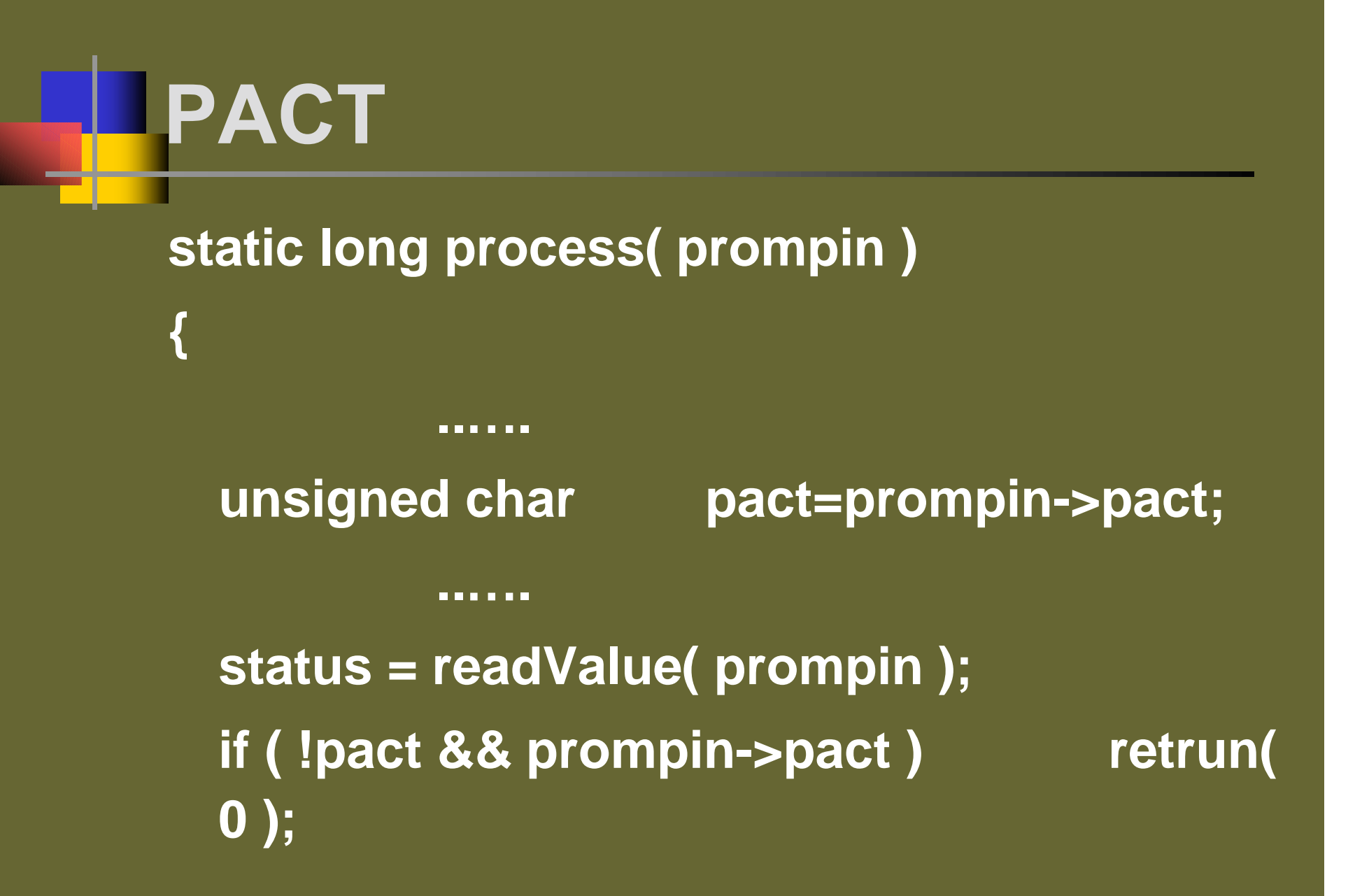

## **More on PACT**

- <sup>ν</sup> **PACT == TRUE means the record is active.**
- <sup>ν</sup> **Before dbProcess() calls process(), it checks if PACT is FALSE ( and the record is not disabled ).**
- **Asynchronous completion routines in record support modules call process() without checking PACT.**

# **Part-I I Driver Support**

- <sup>ν</sup> **How to access/probe VME space**
- <sup>ν</sup> **How to connect interrupts to a handler**
- <sup>ν</sup> **Other common techniques to implement device drivers**

## **CPU local address space and VME spaces**

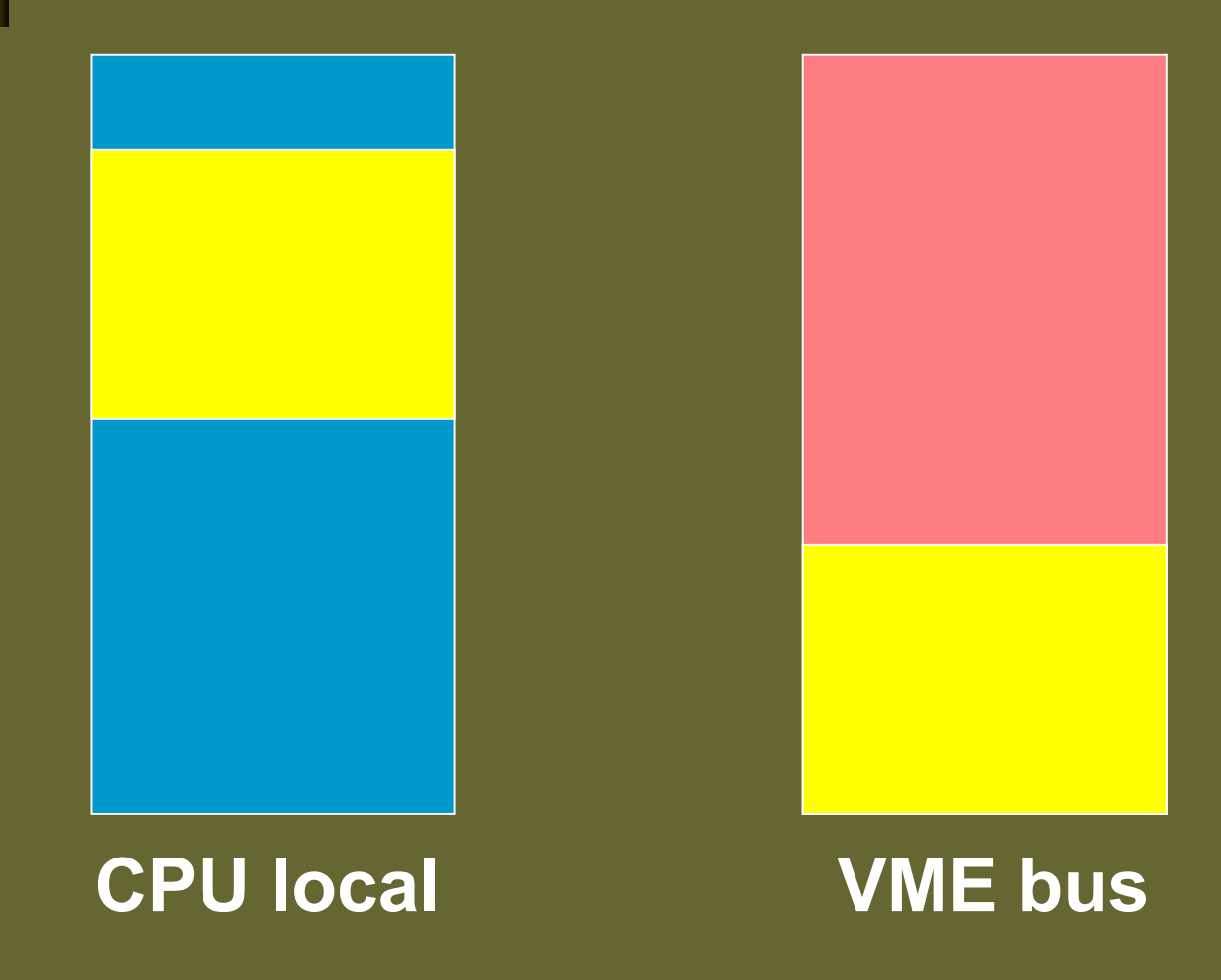

# **sysBusToLocalAdrs() A VxWorks( BSP ) function**

**- convert a bus address to a local address**

**STATUS sysBusToLocalAdrs( int adrsSpace; char \* busAdrs; char \*\* pLocalAdrs;**

# **vxMemProbe() A VxWorks( BSP ) function**

**- probe an address for a bus error**

**STATUS vxMemProbe( char \* Adrs; int mode; int length; char \* pVal;**

# **intConnect() A VxWorks( BSP ) function**

**- connect a C routine to a hardware interrupt**

**STATUS intConnect( VOIDFUNCPTR \* vector; VOIDFUNCPTR routine; int paramerter;**

# **sysIntEnable() A VxWorks( BSP ) function**

**- enable a bus interrupt level**

**STATIS sysIntEnable( int intLevel;**

## **Binary Semaphores**

- <sup>ν</sup> **SemBCreate()**
	- **Crate and initialize a binary semaphore**
- <sup>ν</sup> **semTake()**
	- **If empty, the caller goes to sleep.**
- <sup>ν</sup> **semGive()**
	- <sup>ν</sup> **If another task calls this, the sleeping task wakes up.**

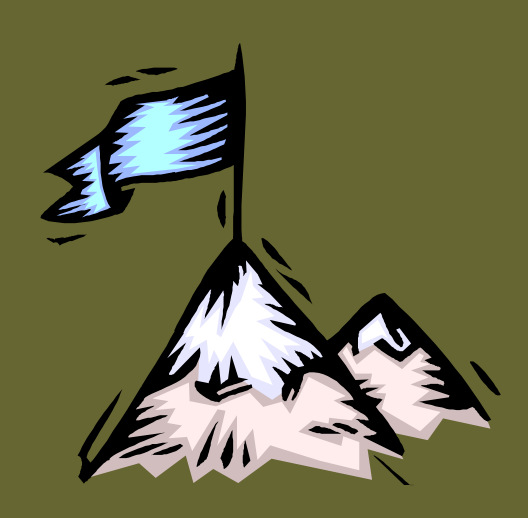

## **Notification of Events**

```
void print_task()
```
**{**

**}**

```
while( TRUE )
   {
       semTake( intSem, … );
       printf( "got the intterrupt " );
   }
}
VOIDFUNCPTR int_handler()
{
  semGive( intSem );
```
## **Mutual-exclusion ( Mutex ) Semaphores**

- <sup>ν</sup> **Binary semaphores can be used for mutual-exclusion.**
- <sup>ν</sup> **But, VxWorks offers another type of semaphores which specialize in mutex.**
	- <sup>ν</sup> **Priority inversion safe**
	- <sup>ν</sup> **Allows the owner to take recursively**
	- **Only the owner can give it.**

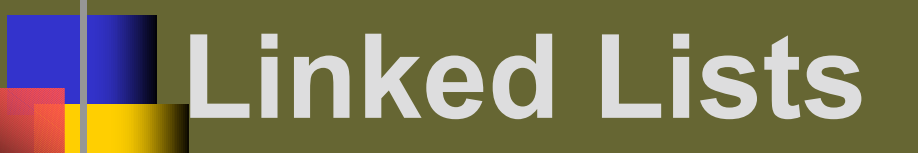

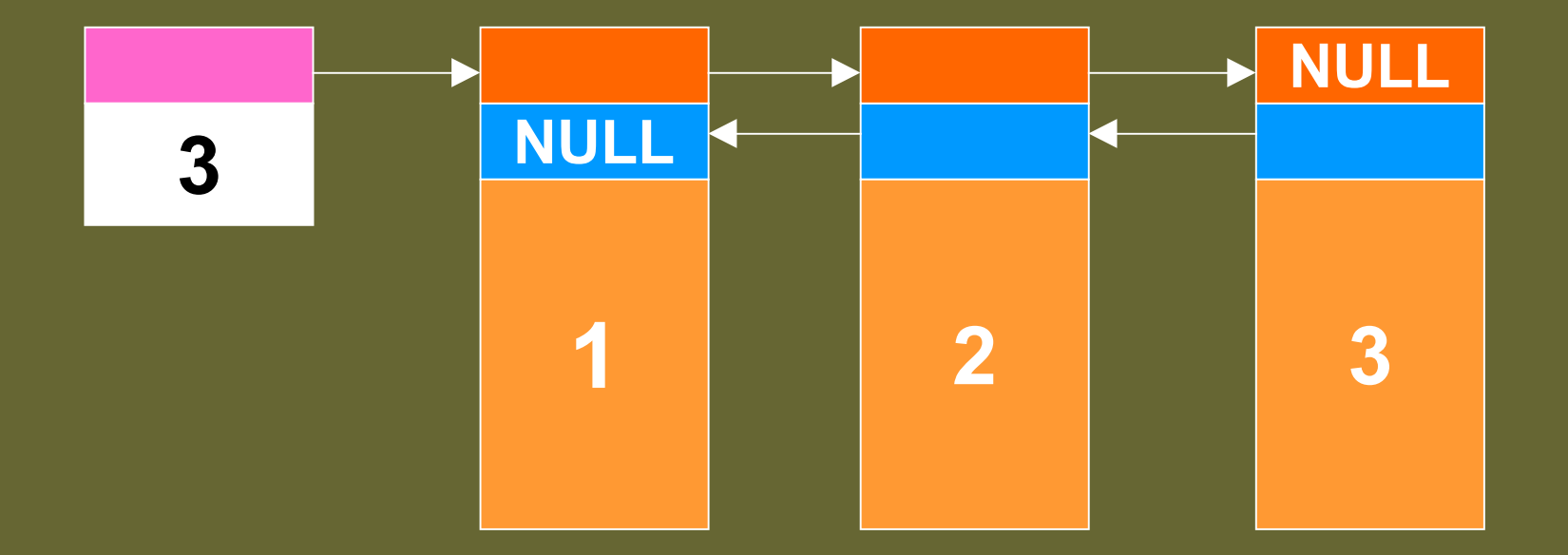

## **Linked List Library**

- <sup>ν</sup> **lstInit() [ ellInit() ]**
- <sup>ν</sup> **lstAdd() [ ellAdd() ]**
- <sup>ν</sup> **lstGet() [ ellGet() ]**
- <sup>ν</sup> **lstCount() [ ellCount() ]**
- <sup>ν</sup> **lstFirst() [ ellFirst() ]**
- <sup>ν</sup> **lstNext() [ ellNext() ]**
- <sup>ν</sup> **lstInsert() [ ellInsert() ]**

#### **Mutex for Linked List**

```
void some_task()
{
  while( TRUE )
  {
```
**}**

**…**

**…**

**semTake( mutexSem, … ); ellGet( queue ); semGive( mutexSem );**

# **Watchdog Timers**

- <sup>ν</sup> **wdCreate()**
	- **Crate a watchdog timer**
- <sup>ν</sup> **wdStart()**
	- <sup>ν</sup> **Start a watchdog timer**
- <sup>ν</sup> **wdCancel()**
	- **Cancel a currently counting watchdog**
- <sup>ν</sup> **wdDelete()**
	- **Delete a watchdog timer**

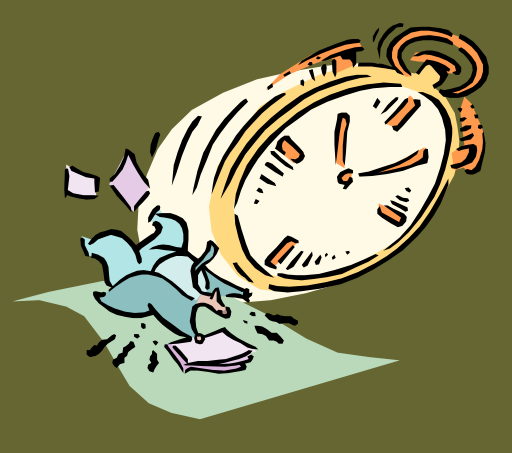

#### **driverAsyn.c**

<sup>ν</sup> **A sample code which shows you how to use semaphores and linked list libraries.**

- **Create and initialize linked lists**
- **Create and initialize semaphores**
- **Spawn a task which manages requests**
- <sup>ν</sup> **Has a simplest interrupt handler**

#### **Practices**

- <sup>ν</sup> **Check how PACT works… again.**
- <sup>ν</sup> **In process() of rompinRecord,**
	- **Comment out monitor() and see what happens.**
	- <sup>ν</sup> **Comment out recGblFwdLink() and make sure that forward link does not work.**
- **Modify rompinRecord so that MEDM can make the graphic display nicely.**
- <sup>ν</sup> **Modify rompinRecord so that it can raise alarms.**

## **If you have time left…**

<sup>ν</sup> **Compile driverAsyn.c and see how it works.**

<sup>ν</sup> **When you test it, you are supposed to work on behalf of the iocCore and the hardware…**